## **Table of Contents**

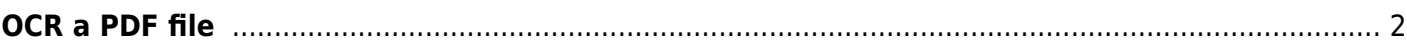

## <span id="page-1-0"></span>**OCR a PDF file**

Super simple solution.

- 1. Install tesseract and the corresponding data package for your language
- 2. Install ocrmypdf either from AUR or pip.

If your document is scanned/has no text layer, run it as

ocrmypdf input.pdf output\_with\_text.pdf

If it does have text, it doesn't always merge cleanly. You can use –force-ocr but that rasterizes the file and makes it massive.

From: <https://wiki.tonytascioglu.com/> - **Tony Tascioglu Wiki**

Permanent link: **[https://wiki.tonytascioglu.com/scripts/files/ocr\\_pdf\\_file](https://wiki.tonytascioglu.com/scripts/files/ocr_pdf_file)**

Last update: **2023-03-27 02:21**

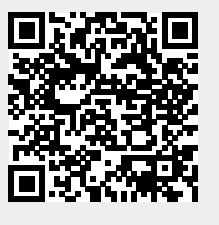